## **1. Import Ergebnisse**

Für den Import sind nur Dateien im CSV Format (.csv) zugelassen. Diese CSV Daten müssen zwingen ein bestimmtes Format einhalten. Im Folgenden Abschnitt wird beschrieben wie dieses Format auszusehen hat.

Zur Bearbeitung solcher CSV Daten empfehlen wir die kostenfreie Software Open Office Calc unter Open Office.

Download unter: <https://www.openoffice.de/>

## **1.1 Spaltenbeschriftung**

- Spalte 1: Personen MMS ID $<sup>1</sup>$ </sup>
- Spalte 2: DBU EDV-Nummer  $2$
- Spalte 3: LV MMS ID  $3$ )
- Spalte 4: Pins  $4$ )
- Spalte 5: Spiele  $5$
- Spalte 6: Wettbewerb  $6$
- Spalte 7: Ort
- Spalte 8: Datum Wettbewerb Beginn (TT.MM.JJJJ)<sup>[7\)](#page--1-0)</sup>
- Spalte 9: Datum Wettbewerb Ende (TT.MM.JJJJ)
- Spalte 10: Sportjahr  $($ [J]])  $^{8)}$  $^{8)}$  $^{8)}$

## **1.2 Download Beispieldatei**

## [mmsRL\\_ergebnisse.csv](https://meinemitglieder.de/wiki/doku.php?do=export_code&id=mms_im_dkb:import_ranglistenmodul&codeblock=0)

```
Personen MMS ID;DBU EDV-Nummer;Landesfachverband MMS
ID;Pins;Spiele;Wettbewerb;Ort;Datum Wettbewerb Beginn;Datum Wettbewerb
Ende;Sportjahr
43552;;43543;1850;9;Musterwettbewerb;Musterhausen
Bowlingcenter;26.10.2019;27.10.2019;2020
;1535254;43543;1774;9;Musterwettbewerb;Musterhausen
Bowlingcenter;26.10.2019;27.10.2019;2020
43552;;43543;1801;9;Musterwettbewerb 2;Musterstadt
Bowlingcenter;02.11.2019;03.11.2019;2020
;1535254;43543;1834;9;Musterwettbewerb 2;Musterstadt
Bowlingcenter;02.11.2019;03.11.2019;2020
```
Die erste Zeile muss immer den Zeilenkopf enthalten. Der Spaltentrenner ist ein Semikolon.

[1\)](#page--1-0) , [2\)](#page--1-0) Spalte 1 oder Spalte 2 muss ausgefüllt sein  $\begin{array}{cccc} 3) & 4) & 5) & 6) & 7) & 8) \end{array}$  $\begin{array}{cccc} 3) & 4) & 5) & 6) & 7) & 8) \end{array}$  $\begin{array}{cccc} 3) & 4) & 5) & 6) & 7) & 8) \end{array}$  $\begin{array}{cccc} 3) & 4) & 5) & 6) & 7) & 8) \end{array}$  $\begin{array}{cccc} 3) & 4) & 5) & 6) & 7) & 8) \end{array}$  $\begin{array}{cccc} 3) & 4) & 5) & 6) & 7) & 8) \end{array}$  $\begin{array}{cccc} 3) & 4) & 5) & 6) & 7) & 8) \end{array}$  $\begin{array}{cccc} 3) & 4) & 5) & 6) & 7) & 8) \end{array}$  $\begin{array}{cccc} 3) & 4) & 5) & 6) & 7) & 8) \end{array}$  $\begin{array}{cccc} 3) & 4) & 5) & 6) & 7) & 8) \end{array}$  $\begin{array}{cccc} 3) & 4) & 5) & 6) & 7) & 8) \end{array}$  $\begin{array}{cccc} 3) & 4) & 5) & 6) & 7) & 8) \end{array}$  $\begin{array}{cccc} 3) & 4) & 5) & 6) & 7) & 8) \end{array}$ Spalte muss ausgefüllt sein

Last update: 2021/02/16 07:15 mms\_im\_dkb:import\_ranglistenmodul https://meinemitglieder.de/wiki/doku.php?id=mms\_im\_dkb:import\_ranglistenmodul&rev=1574672364

From:

<https://meinemitglieder.de/wiki/> - **MeineMitglieder.de/wiki**

Permanent link: **[https://meinemitglieder.de/wiki/doku.php?id=mms\\_im\\_dkb:import\\_ranglistenmodul&rev=1574672364](https://meinemitglieder.de/wiki/doku.php?id=mms_im_dkb:import_ranglistenmodul&rev=1574672364)**

Last update: **2021/02/16 07:15**

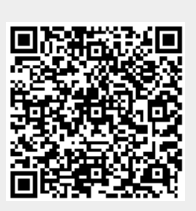